, tushu007.com

## <<Visual FoxPro9.0

<<Visual FoxPro9.0

- 13 ISBN 9787302100188
- 10 ISBN 7302100187

出版时间:2005-1-1

页数:357

字数:593000

 $\overline{\phantom{a}}$ 

extended by PDF and the PDF

http://www.tushu007.com

 $,$  tushu007.com

## <<Visual FoxPro9.0

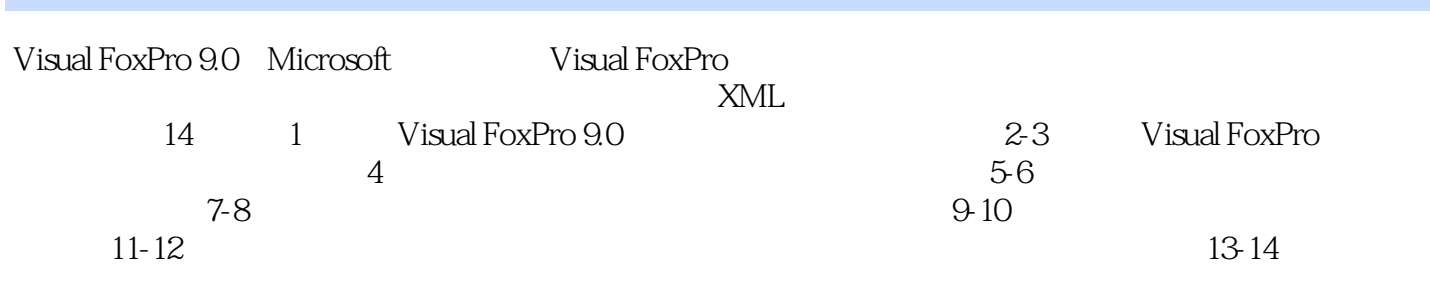

Visual FoxPro 9.0

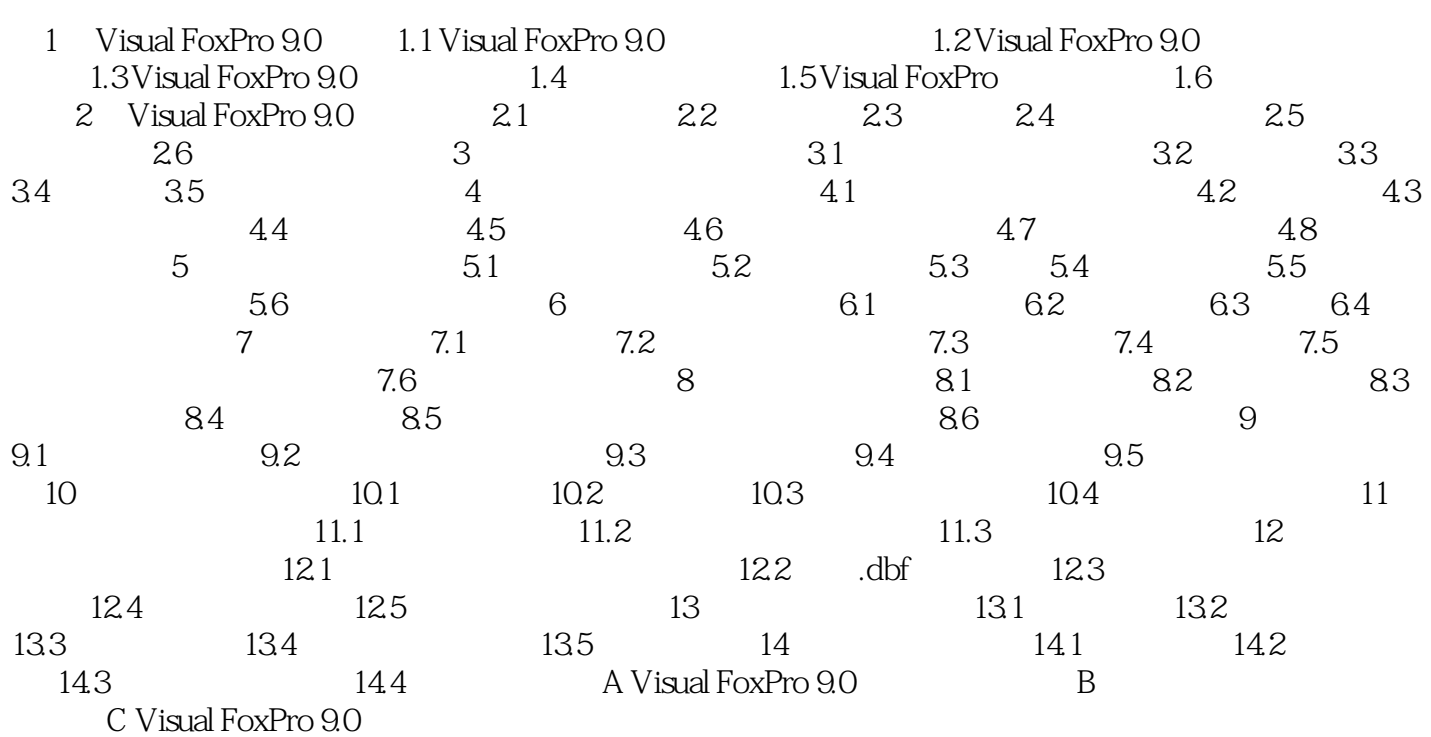

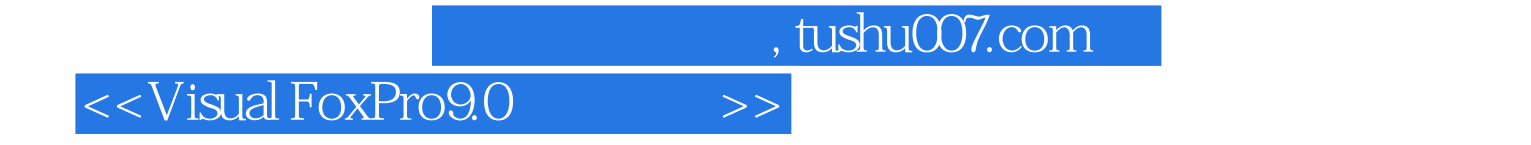

Visual FoxPro9.0 <br>Visual FoxPro9.0

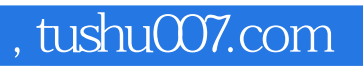

## <<Visual FoxPro9.0

本站所提供下载的PDF图书仅提供预览和简介,请支持正版图书。

更多资源请访问:http://www.tushu007.com